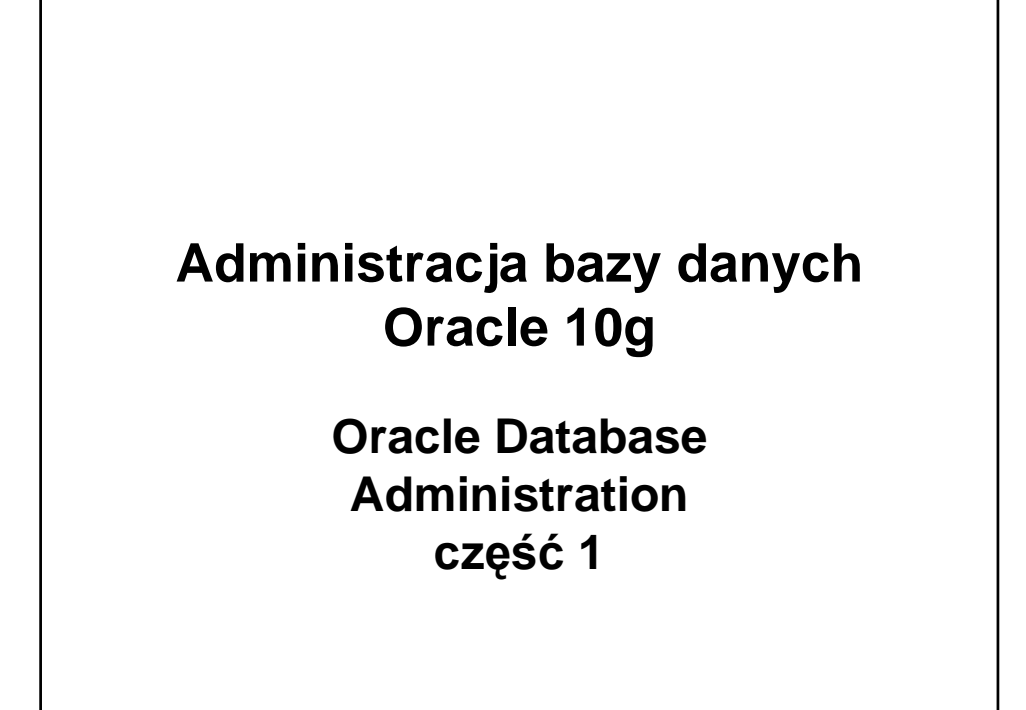

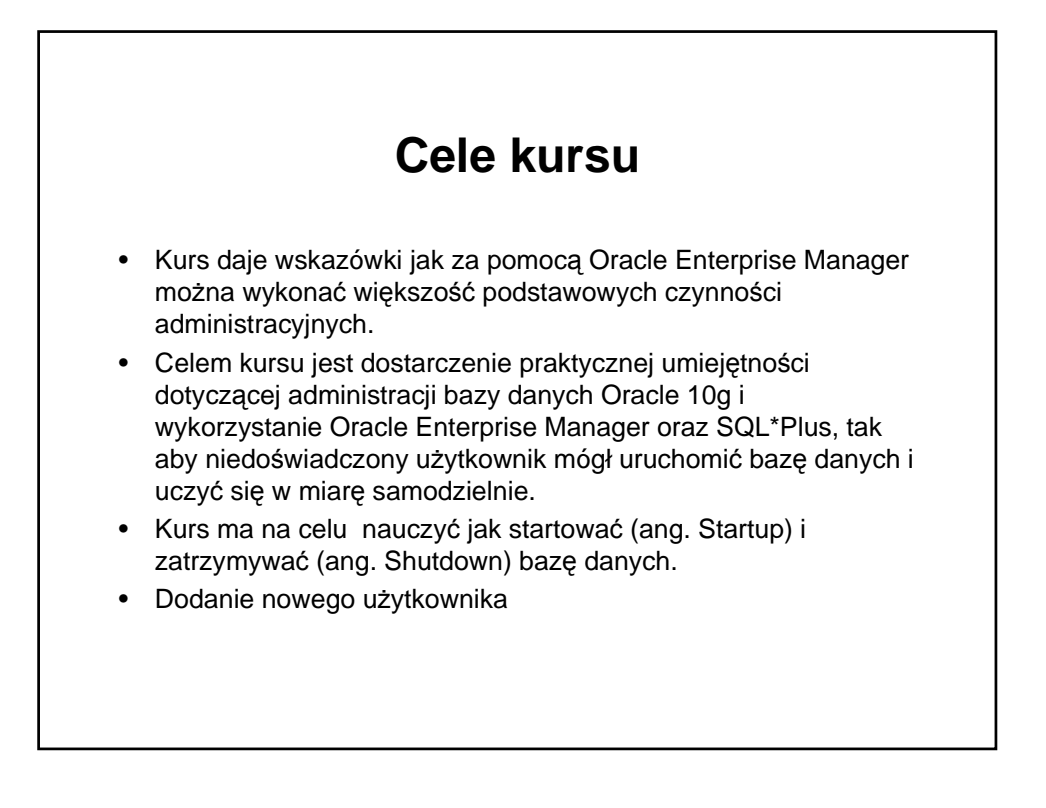

## **Cele kursu**

- Dodanie nowej przestrzeni tabel (ang. Tablespace)
- Tworzenie obiektów bazy danych tabele, indeksy ...
- Określenie parametrów przechowywania obiektów na dysku.
- Jak monitorować stan bazy danych

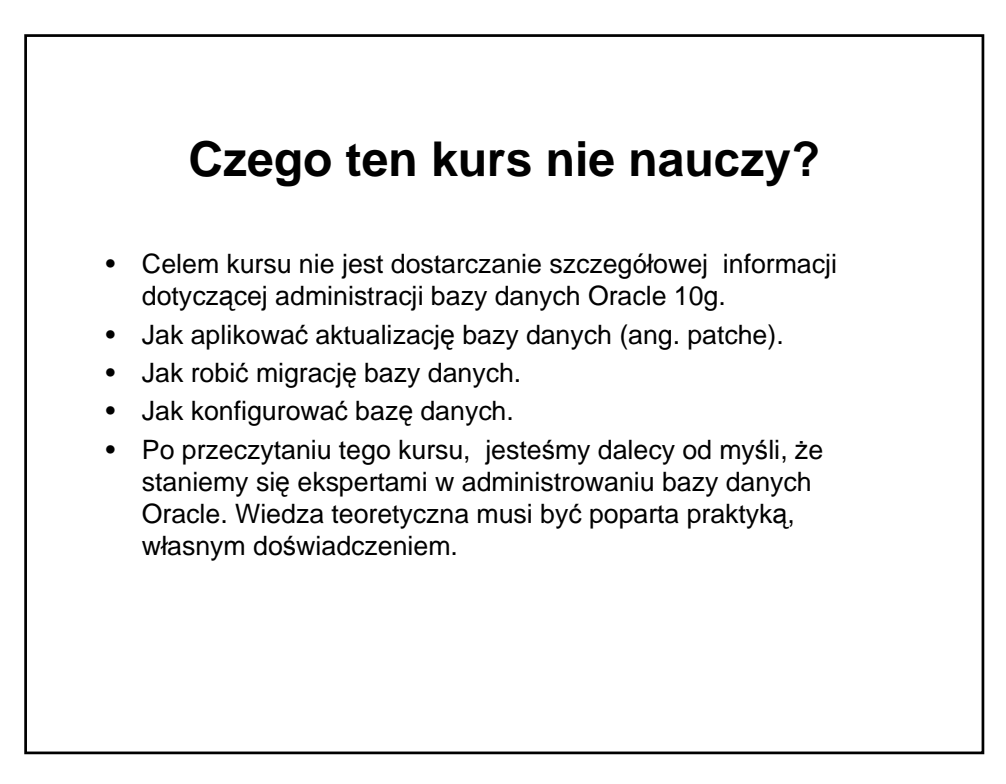

## **Baza danych**

- Baza danych jest używana do przechowywania i organizacji informacji w postaci danych tekstowych, graficznych, dźwiękowych, wideo...
- Dostęp do danych jest uzyskiwany poprzez:
	- aplikacje (finansowo-księgowe, ERP...);
	- SQL\*Plus, iSQL\*Plus
	- Oracle Enterprise Manager
	- Oracle HTML DB jeżeli jest zainstalowany;
	- graficzne narzędzia dostarczone przez firmy zewnętrzne
	- konektory (ODBC, JDBC).

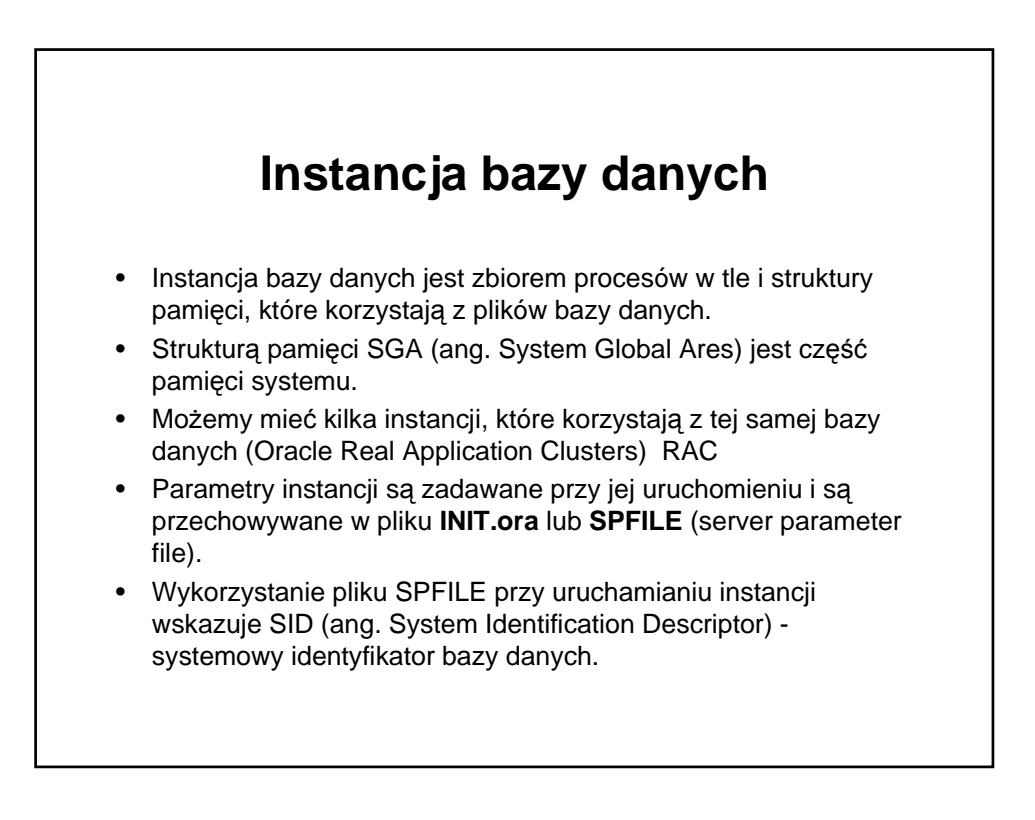

# **Instancja bazy danych**

• Jeżeli zmienimy parametry w pliku INIT.ora (SPFILE) aby były aktywne nowe wartości, należy ponownie uruchomić bazę danych (zatrzymać i uruchomić ponownie (ang. Shutdown and startup).

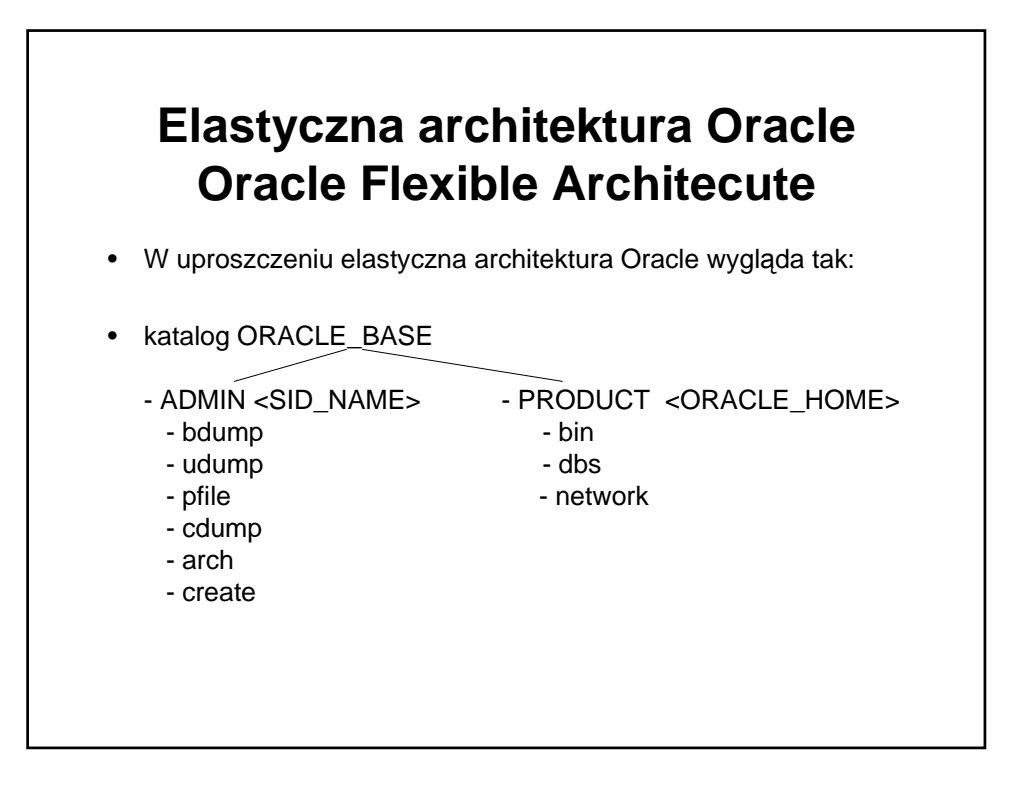

# **Logiczna struktura bazy danych**

- Przestrzenie tabel (ang. Tablespaces) są logicznym podziałem bazy danych.
- Dana przestrzeń tabel może należeć tylko do jednej bazy danych.
- W danej bazie danych musi istnieć przynajmniej jedna systemowa przestrzeń tabel (ang. **SYSTEM** tablespace). W tej tabeli są przechowywane obiekty użytkownika **SYS**.
- Inne przestrzenie tabel: USERS, TEMP, TOOLS, UNDO, IDEX, DATA ...
- Przestrzeń tabel typu tymczasowego (zazwyczaj o nazwie **TEMP**) jest używana przy operacjach związanych z sortowaniem.

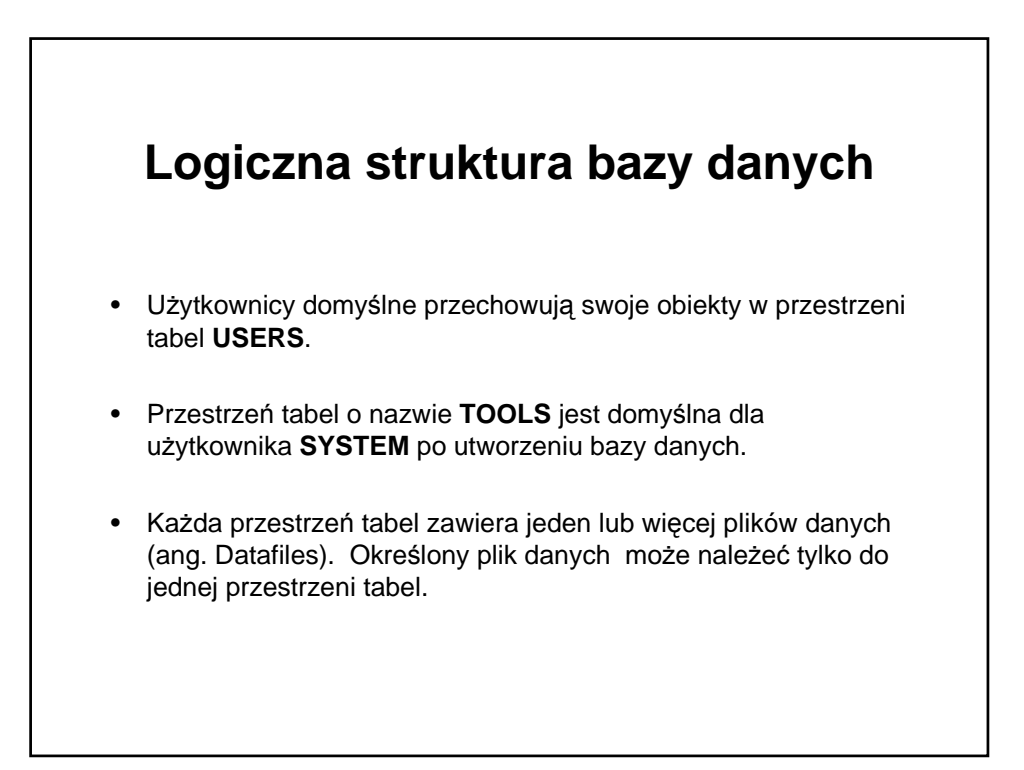

## **Logiczna struktura bazy danych**

- W bazie danych Oracle 10g pod systemem Linux mogą być używane tak zwane duże pliki danych (ang. Big data file) których rozmiar może przekraczać 2 GB i osiągać wielkości które są ograniczone do fizycznej pojemności dysku (200 - 300GB).
- Tabela jest logiczną strukturą wewnątrz przestrzeni tabel (ang. tablespace). W tabelach są przechowywane nasze dane. Tabela zawiera kolumny i wiersze. Każda kolumna ma określony typ danych i długość.

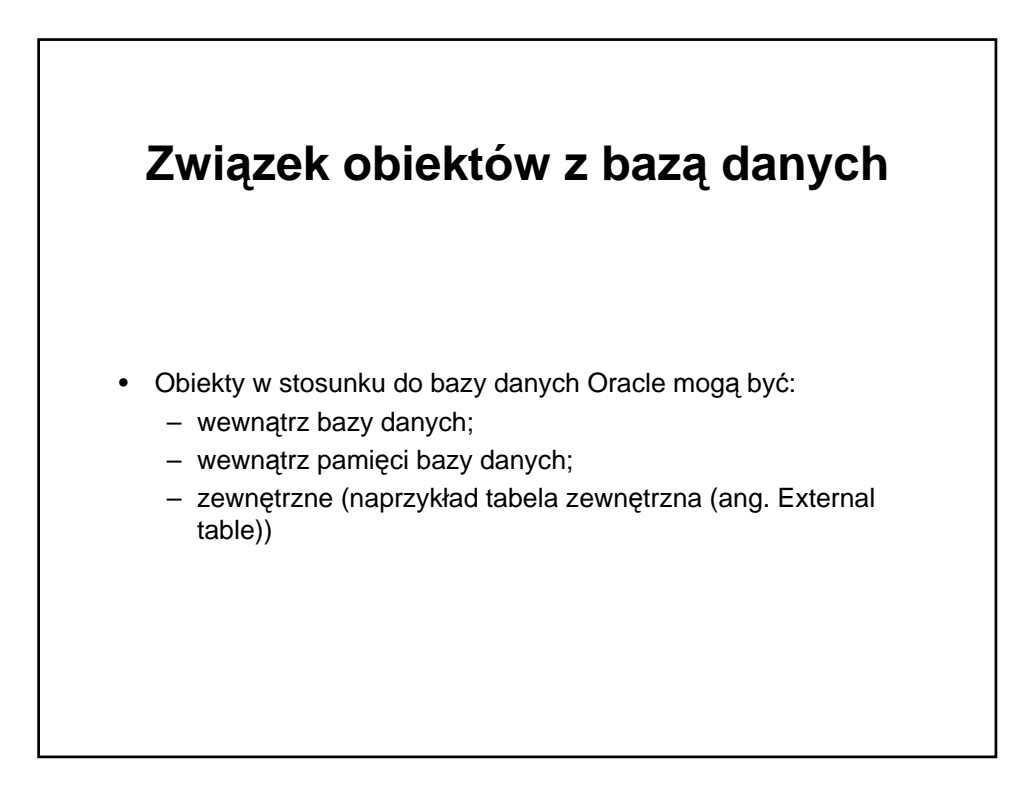

## **Obiekty wewn**ę**trzne w stosunku do bazy danych Oracle**

- Tabele (ang. Tables)
- Indeksy (ang. Indexes) kopia części informacji zawartej w tabeli. Są używane w celu przyspieszenia wyszukiwania informacji. W momencie kiedy są tworzone klucze główne są tworzone również indeksy, tj, klucz główny korzysta z indeksu.
- Widoki (ang. Views) metoda udostepnienia informacii zawartej w tabeli przy jednoczesnym zabezpieczeniu zawartości tabeli przed zmianami przez użytkowników bazy danych. Widoki mogą udostępniać informacje zawarte w pojedynczej lub w kilku tabelach. Na widokach nie można budować indeksów.

## **Obiekty wewn**ę**trzne w stosunku do bazy danych Oracle**

- Procedura (ang. Procedures) blok kodu PL/SQL (proceduralnego języka SQL), która jest uruchomiana przez użytkownika lub aplikacje. Procedura nie zwraca wyniku do programu, przez który została uruchomiona. Wynik procedury jest zazwyczaj przechowywany w tabeli.
- Funkcja (ang. Functions) działa podobnie jak procedura, ale zwraca kod do programu, przez który została uruchomiona.
- Wyzwalacze (ang. Triggers) procedura, która jest wykonywana przy występowaniu określonego zdarzenia. Wyzwalacze są używane do zwiększenia stopnia integralności danych.

## **Obiekty wewn**ę**trzne w stosunku do bazy danych Oracle**

- Pakiety (ang. Packages) przechowują funkcje i procedury w grupach logicznych.
- Pakiety mogą zawierać dwa typy elementów prywatne (ang. Private) i publiczne (ang. Public) .
- Prywatne elementy obiekty, które mogą być wywołane, uruchomione tylko przez inne obiekty w pakiecie.
- Publiczne obiekty mogą być wykonywane, uruchamiane przez użytkowników bazy danych.

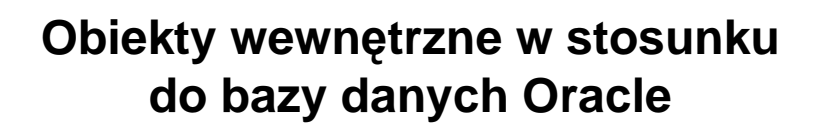

- Sekwencje (ang. Sequences) używane jako lista unikalnych liczb - klucz główny
- Synonimy (ang. Synonyms) wskazówka, pointer do określonego obiektu w bazie danych. Synonimy upraszczają odwołania do obiektów. W celu identyfikacji obiektu potrzebujemy nazwy HOST INSTANCJA WŁAŚCICIEL OBIEKT
- Opis odwołania do zewnętrznej bazy danych (ang. Database Links). Odwołania do zewnętrznej bazy danych mogą być publiczne lub prywatne (ang. PUBLIC or PRIVATE). Publiczne są dostępne dla wszystkich użytkowników danej bazy danych.

#### **Obiekty wewn**ę**trzne w stosunku do bazy danych Oracle**

- Użytkownicy (ang. Users). Użytkownicy nie tworzą fizycznej struktury w bazie danych. Użytkownicy są właścicielami obiektów w bazie danych. Każdy użytkownik ma przypisane domyślne
	- domyślna przestrzeń tabel (ang. Default tablespace) i
	- tymczasowa przestrzeń tabel (ang. Temporary tablespace).
- Użytkownicy mogą mieć nadane prawa (ang. Grant) do obiektów posiadanych przez innych użytkowników jak również prawa do wykonywania (uruchamiania) funkcji, procedur i pakietów, które są własnością innych użytkowników.

# **Obiekty wewn**ę**trzne w stosunku do bazy danych Oracle**

- Schematy (ang. Schemas) są powiązane z użytkownikami. W schematach są organizowane tabele, indeksy, procedury, które są posiadane przez danego użytkownika i związane z określoną aplikacją (na przykład sprzedaż, zakup, budżetowanie)
- Segmenty wycofania (ang. Rollback segments) zawierają "zdjęcie" danych w momencie przed zmianą transakcji. W nich jest zapisywana informacja o wszystkich zmianach dokonywanych w danych.

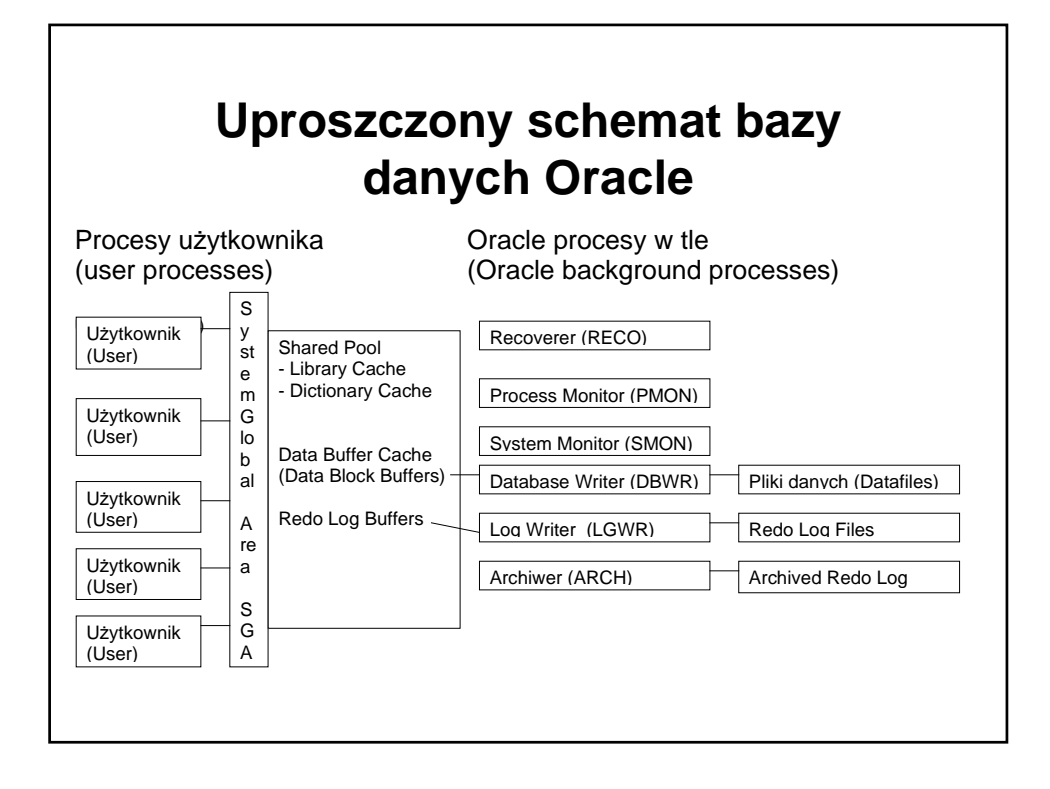

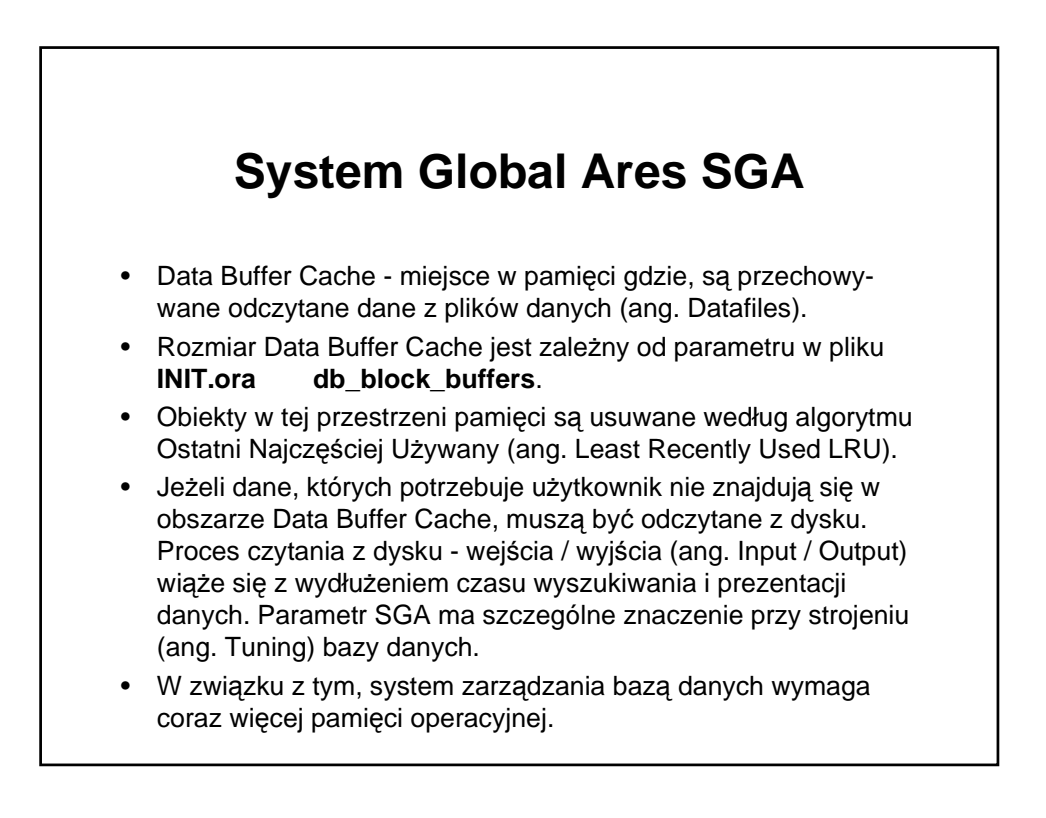

# **System Global Ares SGA**

- **Data Dictionary Cache** część Shared Pool Size gdzie są przechowywane informacje o tabelach słownikowych bazy danych Oracle. W tych tabelach są zawarte informacje o obiektach w bazie danych.
- Obiekty z tej przestrzeni pamięci są usuwane według algorytmu Ostatni Najczęściej Używany (ang. Least Recently Used LRU).
- W obszarze **Library Cache** są zawarte dane o ostatnio uruchamianych poleceniach SQL.
- Obiekty z tej przestrzeni pamięci są usuwane według algorytmu Ostatni Najczęściej Używany (ang. Least Recently Used LRU).
- W pliku **INIT.ora** jest zawarty parametr shared\_pool\_size, który określa jaka część SGA przeznaczyć na library i dictionary cache.

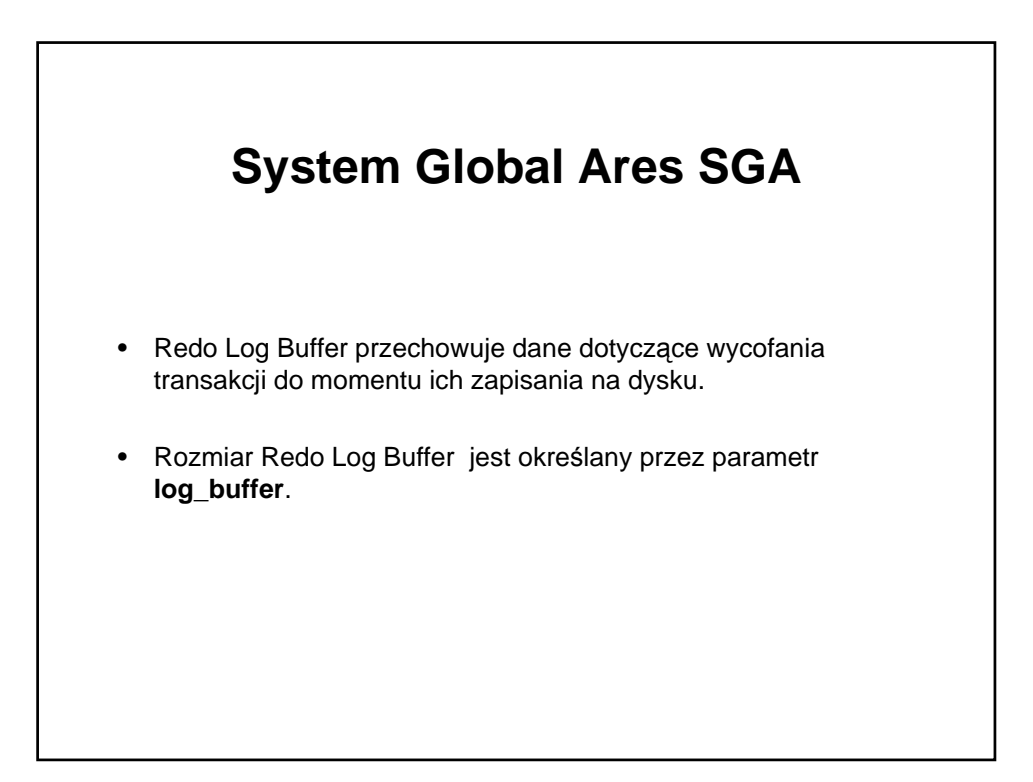

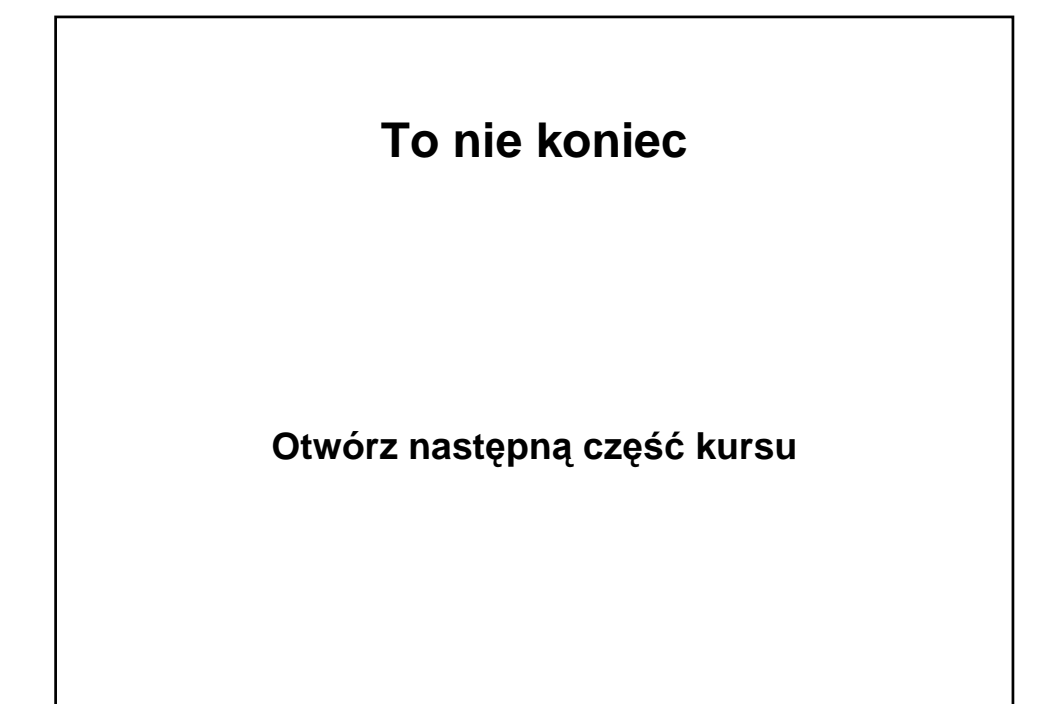